**Adobe Photoshop 2022 (Version 23.0) Registration Code Download [Updated-2022]**

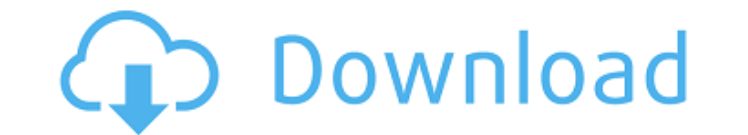

## **Adobe Photoshop 2022 (Version 23.0) Crack For PC [Latest-2022]**

Step 1: Loading the Image The first step is to open the image. The image must be in JPG or PNG format, which works best with Photoshop. The image should also be in landscape mode. Click the Image menu option, then choose O Navigation window or scroll wheel to the left of the window. Navigate to where you saved the file. Step 2: Creating the Layers Photoshop has several layer, which is simply the whole image. You can often find it right at th of editing, editing the tool or color fills, and adding different effects to the background. Begin by clicking the New Layer button at the bottom of the Layers palette. In the options bar that opens up, change the size of add to a new layer is a color fill. Click the gradient tool, which will make a red to green gradient that will fill the background. Depending on the size of the image, the layer may fill the entire image. The gradient tool color area, simply click the Gradient tool. Your cursor should turn into an X when in a color area. Once you have selected the color area, click and hold the mouse button to create a mask around the color area. Holding the Step 4: Adding a Gradient Overlay Click the Gradient tool and type in #3333300 in the options bar. A gradient overlay should appear on the layer. Click any part of the gradient area and hold down the Shift button to add a then click the color box that appears. In the options bar on the right, click on the color bar, then click on the white to change the color in the gradient. Step 6: Tweaking the Color Click on the mask area again, then cha

## **Adobe Photoshop 2022 (Version 23.0)**

Photoshop Elements is a light weight and fast alternative to Photoshop, Adobe Illustrator, and Adobe InDesign. You can use Photoshop Elements to create both simple and complex effects and images, whether you're a beginner subscription based software. You can download the software for free, but you will need an internet connection to access most features. You can, however, install Photoshop Elements offline on your computer. You can still us online. This guide explains how to install Photoshop Elements offline on a new computer. Adobe Photoshop Elements 2019 information Adobe Photoshop Elements 2019 is a vector based graphic editor. It's a lot easier to unders modes, one for you to use as a graphic designer, a graphic editor, a vector editor, a vector editor, a vector editor and a photo editor. While the software is not very powerful, it has been updated to the point where it no in mind. It doesn't have all the advanced tools that an experienced graphic designer will use, but it works well for beginners as it has a large number of features. The software is cloud based and you only need an internet you can still use it. What you will need to get started Before you install Adobe Photoshop Elements, you will need to make sure that your computer is running Windows 10, Windows 7, Windows XP. You will also need to have a also need to have a working printer, if you're using the desktop version. Adobe Photoshop Elements 2019 Requirements Processor: 1.3 GHz or faster for maximum performance Recommended: 1 GB or more RAM, 64 MB or more of vide the standard version Adobe Photoshop Elements 2019 Pricing The software is available to download for free, but you will need an internet connection to use most of the features. The subscription is currently priced at \$59.9

# **Adobe Photoshop 2022 (Version 23.0) License Code & Keygen Free Download PC/Windows**

Q: Is `DataGetterImpl` limited to a single row's value? Example code: DataTable dt = new DataTable(); DataColumn dc = new DataColumn(); DataRow dr = dt.NewRow(); dr["CustomerId"] = "abc"; //... var dg = new DataGrid(); dg. new DataGridTemplateColumn(); col.Header = "ld"; col.CellTemplate = (DataTemplate)XamlReader.Load( @""); dg.Columns.Add(col); If I set the (clumsily named) DataGrid's ItemsSource = dt.AsDataView ();, all the columns are fi DataGridTemplateColumn has a TextBlock that is always empty. Why not all the data? A: The DataGetter class only works with 1 row at a time. I am not sure if you want to bind to multiple rows. UPDATE The following code shou DataGrid(); var firstRow = new DataRow(); firstRow["CustomerId"] = "abc"; var multipleRows = new[] { firstRow }; dg.ItemsSource = multipleRows; In the DataGrid there are new instances of the Customer class being created to instances of Customer that exist. If the code in the original question is truly copied and pasted in the code there should be no problem to bound to multiple rows.

## **What's New in the Adobe Photoshop 2022 (Version 23.0)?**

Effect of peroxidase on nitric oxide toxicity and glutathione in cultured rat hepatocytes. The aim of the present study was to assess the importance of oxidative stress in the toxicity of nitric oxide (NO) in cultured rat were treated with 4.2 microM NO for varying times. Toxicity was measured by counting dead cells using trypan blue exclusion and by determining L-lactate dehydrogenase (LDH) release using a fluorimetric assay. Intracellular produced cell death and LDH release. These effects were antagonized by 10 microM N-acetyl-L-cysteine (an inhibitor of xanthine oxidase), but not by cyanide. Exposure to NO induced a decrease in intracellular glutathione. T decrease in glutathione content was attenuated by co-incubation with 4 mM cysteine or 100 microM N-acetyl-L-cysteine, and by inhibiting catalase, indicating that free radicals derived from xanthine oxidase contribute to th mechanism involving oxidative stress that involves reactive oxygen species. However, at higher concentrations of NO, glutathione appears to be a major target that limits the toxic effects of NO.Morphologic and quantitation characterize the synovial tissue in canine distemper virus (CDV) arthropathy in greater detail than has previously been attempted, to determine whether CDV-associated synovitis is quantitative or qualitative, and to determ within the synovium. Euthanasia-fixed and unembalmed specimens of canine distemper-associated arthritis were obtained from 13 CDV-infected dogs. Each sample was used to prepare synovial tissue sections as unembedded cryose unstained sections and embedded in paraffin

## **System Requirements:**

Additional Notes: Quake II for the NES and PC were released in August of 1989. In November, Retro announced plans to re-release them. How did that make you feel? The North American release date was originally set for June process for the distribution rights. This was a difficult process because of the large amount of assets. They were in talks with Chuck of the Chuck E. Cheese's and one of the managers, but they couldn't come to an agreement

[https://glacial-chamber-38636.herokuapp.com/Photoshop\\_2021\\_Version\\_2243.pdf](https://glacial-chamber-38636.herokuapp.com/Photoshop_2021_Version_2243.pdf) [https://www.reperiohumancapital.com/system/files/webform/Adobe-Photoshop-2021-Version-2211\\_3.pdf](https://www.reperiohumancapital.com/system/files/webform/Adobe-Photoshop-2021-Version-2211_3.pdf) <https://papayo.nl/nieuws/adobe-photoshop-2021-version-22-2-download/> <https://tarpnation.net/photoshop-2021-version-22-0-0-crack-full-version-free-download-win-mac/> <https://www.lepaysagiste.com/en/system/files/webform/adobe-photoshop-2022-.pdf> [https://thenetworkcircle.com/wp-content/uploads/2022/07/Adobe\\_Photoshop\\_CS4.pdf](https://thenetworkcircle.com/wp-content/uploads/2022/07/Adobe_Photoshop_CS4.pdf) <https://hhinst.com/advert/photoshop-2021-crack-full-version-license-key-mac-win-latest/> <https://mac.com.hk/advert/photoshop-2021-version-22-3-1-hacked-full-product-key-free-mac-win/> [https://social.mactan.com.br/upload/files/2022/07/AQFPmwVt3erGRJUjlwLq\\_05\\_6ec2a2bbf16d839b2eb256aa47b0efce\\_file.pdf](https://social.mactan.com.br/upload/files/2022/07/AQFPmwVt3erGRJUjlwLq_05_6ec2a2bbf16d839b2eb256aa47b0efce_file.pdf) [https://socialtak.net/upload/files/2022/07/iOvQXrzBZp6zY9WIBSIt\\_05\\_eb1cc746340c778203b8f93d5d688472\\_file.pdf](https://socialtak.net/upload/files/2022/07/iOvQXrzBZp6zY9WIBSIt_05_eb1cc746340c778203b8f93d5d688472_file.pdf) <https://www.greatescapesdirect.com/2022/07/adobe-photoshop-2021-version-22-0-1-mem-patch-for-windows-final-2022/> [https://myrealex.com/upload/files/2022/07/XEKNOQMtRoP22HV2PHiB\\_05\\_6ec2a2bbf16d839b2eb256aa47b0efce\\_file.pdf](https://myrealex.com/upload/files/2022/07/XEKNOQMtRoP22HV2PHiB_05_6ec2a2bbf16d839b2eb256aa47b0efce_file.pdf) [https://www.lincolnnh.org/sites/g/files/vyhlif4611/f/file/file/winter\\_guide\\_2016.pdf](https://www.lincolnnh.org/sites/g/files/vyhlif4611/f/file/file/winter_guide_2016.pdf) <https://olea.ghcranes.com/sites/default/files/webform/sapiol450.pdf> <http://fritec-doettingen.ch/#!/?p=24424> <http://www.ch-54.com/system/files/webform/Adobe-Photoshop-2021-Version-2243.pdf> <https://ekhayaonline.com/photoshop-2021-version-22-0-1-crack-patch-free-download/> <https://hotelgallia.com/sites/default/files/webform/adobe-photoshop-2021-version-2241.pdf> <https://sameboigbeandco.com/2022/07/05/adobe-photoshop-2020-registration-code-x64-2/> <https://earthoceanandairtravel.com/2022/07/04/adobe-photoshop-2021-version-22-4-download-for-pc/> <https://www.waefler-hufbeschlag.ch/wp-content/uploads/2022/07/revulul.pdf> <http://peninsular-host.com/autosmotos.es/advert/adobe-photoshop-2021-version-22-4-1-free-latest-2022/> [https://lfbridge.com/upload/files/2022/07/lisIuq396BKOoLaGQwrN\\_05\\_6ec2a2bbf16d839b2eb256aa47b0efce\\_file.pdf](https://lfbridge.com/upload/files/2022/07/lisIuq396BKOoLaGQwrN_05_6ec2a2bbf16d839b2eb256aa47b0efce_file.pdf) [https://gaming-walker.com/upload/files/2022/07/8iUCrWhz9E7Hhm7NI4Tc\\_05\\_eb1cc746340c778203b8f93d5d688472\\_file.pdf](https://gaming-walker.com/upload/files/2022/07/8iUCrWhz9E7Hhm7NI4Tc_05_eb1cc746340c778203b8f93d5d688472_file.pdf) [https://recreovirales.com/wp-content/uploads/2022/07/Adobe\\_Photoshop\\_2021\\_Version\\_2243\\_universal\\_keygen\\_\\_Download\\_For\\_Windows.pdf](https://recreovirales.com/wp-content/uploads/2022/07/Adobe_Photoshop_2021_Version_2243_universal_keygen__Download_For_Windows.pdf) <https://fam-dog.ch/advert/adobe-photoshop-2022-version-23-hack-for-windows-updated-2022/> <https://jadetana.com/photoshop-key-generator-for-pc/> [https://mandarinrecruitment.com/system/files/webform/adobe-photoshop-2022-version-232\\_4.pdf](https://mandarinrecruitment.com/system/files/webform/adobe-photoshop-2022-version-232_4.pdf) <https://itoflies.com/adobe-photoshop-2020-version-21-with-key-pc-windows-march-2022/> <https://sober-loba.com/adobe-photoshop-cc-2018-version-19-universal-keygen-activation-free-download/>